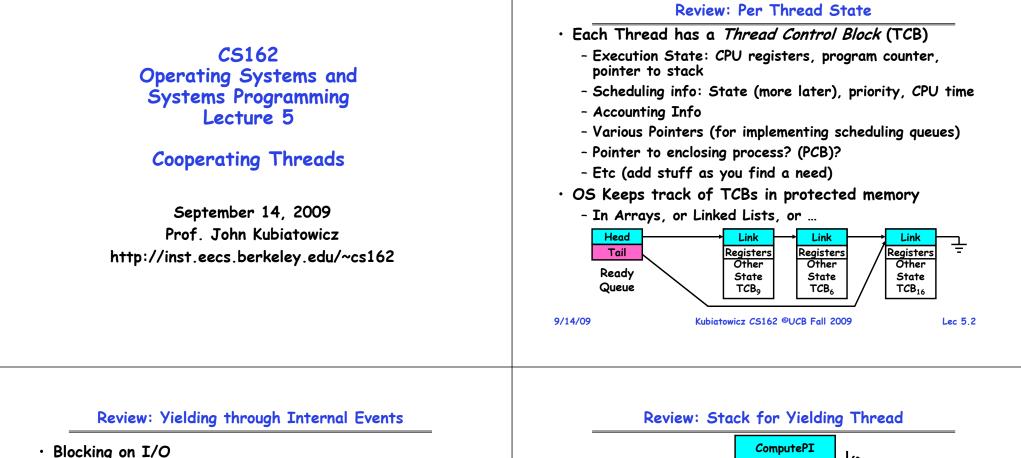

- The act of requesting I/O implicitly yields the CPU
- Waiting on a "signal" from other thread
  - Thread asks to wait and thus yields the CPU
- Thread executes a yield()

```
- Thread volunteers to give up CPU
computePI() {
    while(TRUE) {
        ComputeNextDigit();
        yield();
    }
}
```

- Note that yield() must be called by programmer frequently enough!

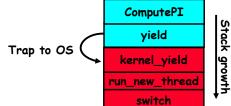

• How do we run a new thread?

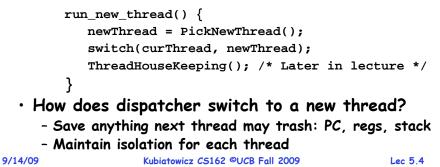

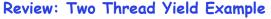

growth

Stack

• Consider the following

proc A() {

B();

proc B() {

}

• Suppose we have 2

- Threads S and T

while(TRUE)

yield();

code blocks:

}

}

threads:

9/14/09

Network

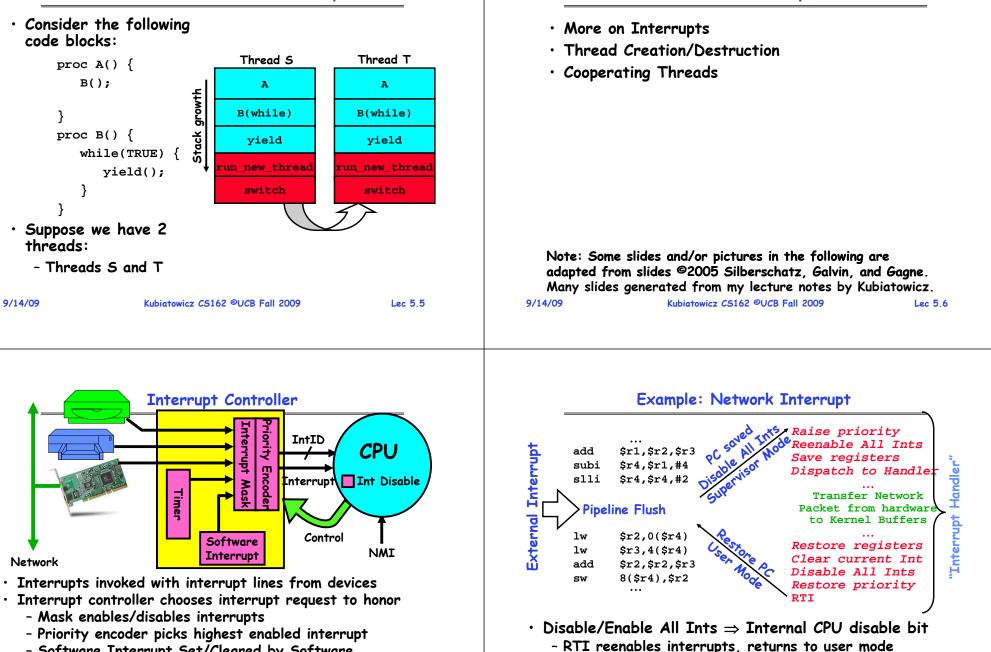

9/14/0

• Raise/lower priority: change interrupt mask

software at priority switching boundaries

Software interrupts can be provided entirely in

Goals for Today

- Priority encoder picks highest enabled interrupt - Software Interrupt Set/Cleared by Software

Timer

- Interrupt identity specified with ID line
- CPU can disable all interrupts with internal flag
- Non-maskable interrupt line (NMI) can't be disabled Lec 5.7

Lec 5.8

### **Review: Preemptive Multithreading**

• Use the timer interrupt to force scheduling decisions

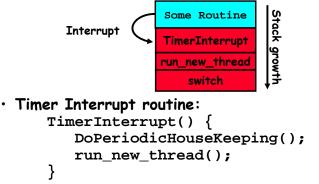

- This is often called preemptive multithreading, since threads are preempted for better scheduling
  - Solves problem of user who doesn't insert yield();

| 9/14/09 | Kubiatowicz CS162 ©UCB Fall 2009 | Lec 5.9 | 9/14/09 | Kubiatowicz CS162 ©UCB Fall 2009 | Lec 5.10 |
|---------|----------------------------------|---------|---------|----------------------------------|----------|
|         |                                  |         |         |                                  |          |

# **Review: Lifecycle of a Thread (or Process)**

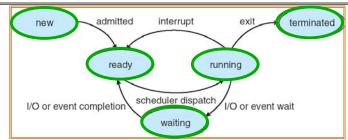

- As a thread executes, it changes state:
  - new: The thread is being created
  - ready: The thread is waiting to run
  - running: Instructions are being executed
  - waiting: Thread waiting for some event to occur
  - terminated: The thread has finished execution
- "Active" threads are represented by their TCBs

on their state

Lec 5.11

9/14/09

### Administrivia

• Need group in section 101 to add member - We have a student that is unattached Information about Subversion on Handouts page - Make sure to take a look • Other things on Handouts page - Synchronization examples/Interesting papers - Previous finals/solutions • Sections in this class are mandatory - Make sure that you go to the section that you have been assigned! • Reader is available at Copy Central on Hearst Should be reading Nachos code by now! - Get working on the first project - Set up regular meeting times with your group - Try figure out group interaction problems early on

### ThreadFork(): Create a New Thread

- ThreadFork() is a user-level procedure that creates a new thread and places it on ready queue
  - We called this CreateThread() earlier
- Arguments to ThreadFork()
  - Pointer to application routine (fcnPtr)
  - Pointer to array of arguments (fcnArgPtr)
  - Size of stack to allocate
- Implementation
  - Sanity Check arguments
  - Enter Kernel-mode and Sanity Check arguments again
  - Allocate new Stack and TCB
  - Initialize TCB and place on ready list (Runnable).

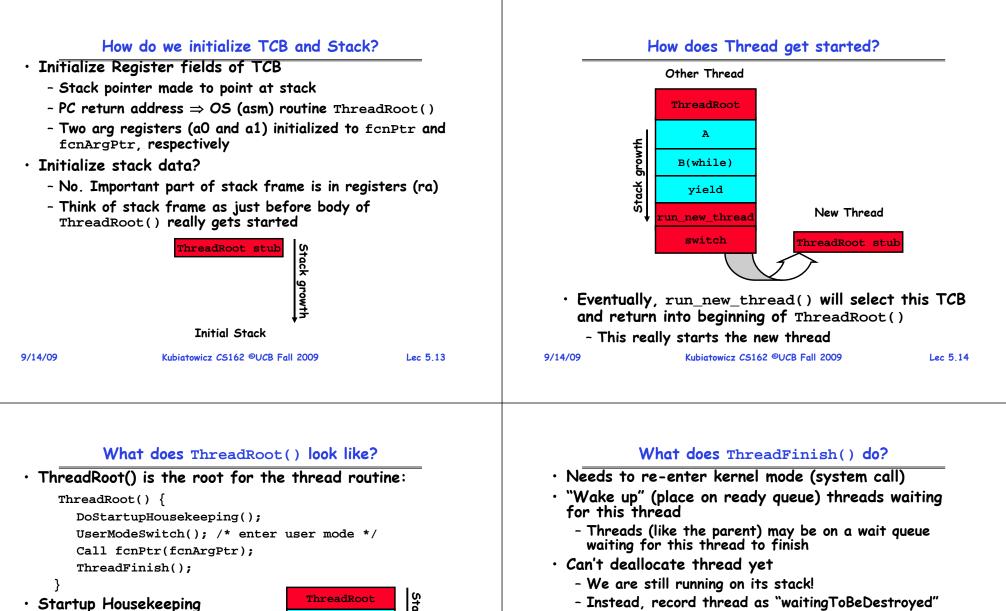

- Includes things like recording start time of thread

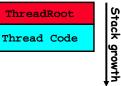

**Running Stack** 

• Stack will grow and shrink with execution of thread

- Other Statistics

- Final return from thread returns into ThreadRoot() which calls ThreadFinish()
  - ThreadFinish() will start at user-level

9/14/09

}

- ThreadHouseKeeping() notices waitingToBeDestroyed and deallocates the finished thread's TCB and stack

• Call run new thread() to run another thread:

newThread = PickNewThread();

ThreadHouseKeeping();

switch(curThread, newThread);

run new thread() {

### Additional Detail

• Similar to wait() system call in UNIX

- Lets parents wait for child processes

9/14/09

Kubiatowicz CS162 ©UCB Fall 2009

Parent-Child relationship Sched pid = 0 • Thread Fork is not the same thing as UNIX fork - UNIX fork creates a new process so it has to pageout pid = 2 fsflush pid = 3 init pid = 1 create a new address space inetd pid = 140 dtlogin pid = 251 - For now, don't worry about how to create and Typical process tree switch between address spaces for Solaris system Xsession pid = 294 telnetdaemo pid = 7776 • Thread fork is very much like an asynchronous procedure call Csh pid = 7778 sdt\_shel pid = 340 - Runs procedure in separate thread Csh pid = 1400 - Calling thread doesn't wait for finish Netscape pid = 7785 emacs pid = 8105 ls pid = 2123 cat pid = 2536 • What if thread wants to exit early? - ThreadFinish() and exit() are essentially the • Every thread (and/or Process) has a parentage same procedure entered at user level - A "parent" is a thread that creates another thread - A child of a parent was created by that parent 9/14/09 Kubiatowicz CS162 ©UCB Fall 2009 Lec 5.17 9/14/09 Kubiatowicz CS162 ©UCB Fall 2009 Lec 5.18 ThreadJoin() system call Use of Join for Traditional Procedure Call • One thread can wait for another to finish with the • A traditional procedure call is logically equivalent to ThreadJoin(tid) **call** doing a ThreadFork followed by ThreadJoin - Calling thread will be taken off run queue and placed on  $\cdot$  Consider the following normal procedure call of B() waiting queue for thread tid by A(): • Where is a logical place to store this wait queue?  $A() \{ B(); \}$ - On queue inside the TCB B() { Do interesting, complex stuff } TCB<sub>tid</sub> • The procedure A() is equivalent to A'(): Termination A'() { Wait aueue tid = ThreadFork(B,null); Head Link Link Link ᆂ ThreadJoin(tid); Registers Tail Registers Registers Öther Other Other State State State TCB<sub>o</sub> **TCB**₄ TCB16 • Why not do this for every procedure?

Lec 5,19

- Context Switch Overhead
- Memory Overhead for Stacks
- 9/14/09

Kubiatowicz CS162 ©UCB Fall 2009

### Kernel versus User-Mode threads

- We have been talking about Kernel threads
  - Native threads supported directly by the kernel
  - Every thread can run or block independently
  - One process may have several threads waiting on different things
- Downside of kernel threads: a bit expensive
- Need to make a crossing into kernel mode to schedule
- Even lighter weight option: User Threads
  - User program provides scheduler and thread package
  - May have several user threads per kernel thread
  - User threads may be scheduled non-premptively relative to each other (only switch on yield())
  - Cheap
- Downside of user threads:
  - When one thread blocks on I/O, all threads block
  - Kernel cannot adjust scheduling among all threads
  - Option: Scheduler Activations
    - » Have kernel inform user level when thread blocks...

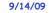

```
Kubiatowicz CS162 ©UCB Fall 2009
```

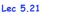

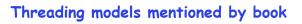

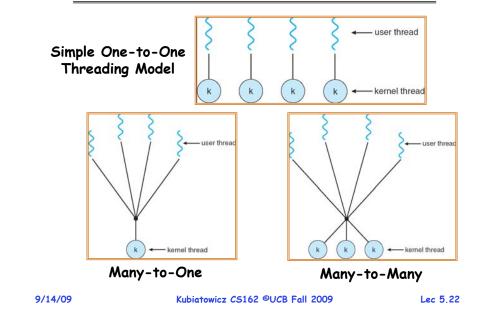

## Multiprocessing vs Multiprogramming

- · Remember Definitions:
  - Multiprocessing = Multiple CPUs
  - Multiprogramming = Multiple Jobs or Processes
  - Multithreading = Multiple threads per Process
- What does it mean to run two threads "concurrently"?
  - Scheduler is free to run threads in any order and interleaving: FIFO, Random, ...
  - Dispatcher can choose to run each thread to completion or time-slice in big chunks or small chunks

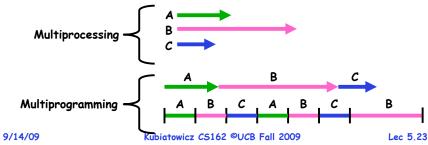

### Correctness for systems with concurrent threads

- If dispatcher can schedule threads in any way, programs must work under all circumstances
  - Can you test for this?
  - How can you know if your program works?
- Independent Threads:
  - No state shared with other threads
  - Deterministic  $\Rightarrow$  Input state determines results
  - Reproducible  $\Rightarrow$  Can recreate Starting Conditions, I/O
  - Scheduling order doesn't matter (if switch() works!!!)
- Cooperating Threads:
  - Shared State between multiple threads
  - Non-deterministic
  - Non-reproducible
- Non-deterministic and Non-reproducible means that bugs can be intermittent

Kubiatowicz CS162 ©UCB Fall 2009

- Sometimes called "Heisenbugs"

Lec 5.24

### Interactions Complicate Debugging

- Is any program truly independent?
  - Every process shares the file system, OS resources, network, etc
  - Extreme example: buggy device driver causes thread A to crash "independent thread" B
- You probably don't realize how much you depend on reproducibility:
  - Example: Evil C compiler
    - » Modifies files behind your back by inserting errors into C program unless you insert debugging code
  - Example: Debugging statements can overrun stack
- Non-deterministic errors are really difficult to find
  - Example: Memory layout of kernel+user programs
    - $\ensuremath{\text{\tiny *}}$  depends on scheduling, which depends on timer/other things
    - » Original UNIX had a bunch of non-deterministic errors
  - Example: Something which does interesting I/O
- » User typing of letters used to help generate secure keys Kubiatowicz CS162 ©UCB Fall 2009
   Lec 5.25

## Why allow cooperating threads?

• People cooperate; computers help/enhance people's lives. so computers must cooperate - By analogy, the non-reproducibility/non-determinism of people is a notable problem for "carefully laid plans" • Advantage 1: Share resources - One computer, many users - One bank balance, many ATMs » What if ATMs were only updated at night? - Embedded systems (robot control: coordinate arm & hand) Advantage 2: Speedup - Overlap I/O and computation » Many different file systems do read-ahead - Multiprocessors - chop up program into parallel pieces Advantage 3: Modularity - More important than you might think - Chop large problem up into simpler pieces » To compile, for instance, gcc calls cpp | cc1 | cc2 | as | ld » Makes system easier to extend 9/14/09 Kubiatowicz CS162 ©UCB Fall 2009 Lec 5.26 Threaded Web Server • Now, use a single process • Multithreaded (cooperating) version:

High-level Example: Web Server

High-level Example: Web Server

High-level Example: Web Server

High-level Example: Web

Server Must handle many requests

Non-cooperating version:
 serverLoop() {
 con = AcceptCon();
 ProcessFork(ServiceWebPage(),con);
 }

What are some disadvantages of this technique?

serverLoop() {
 connection = AcceptCon();
 ThreadFork(ServiceWebPage(),connection);

- Looks almost the same, but has many advantages:
  - Can share file caches kept in memory, results of CGI scripts, other things
  - Threads are *much* cheaper to create than processes, so this has a lower per-request overhead
- Question: would a user-level (say one-to-many) thread package make sense here?
  - When one request blocks on disk, all block...
- What about Denial of Service attacks or digg / Slash-dot effects?

Lec 5.27

9/14/09

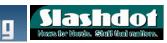

#### **Thread Pools**

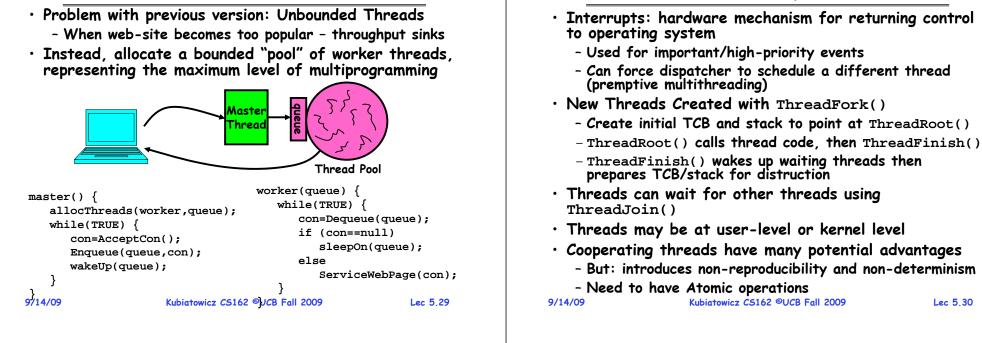

#### Summary